## **בדיקה וביצוע אפנון AM - מחולל ישן\***

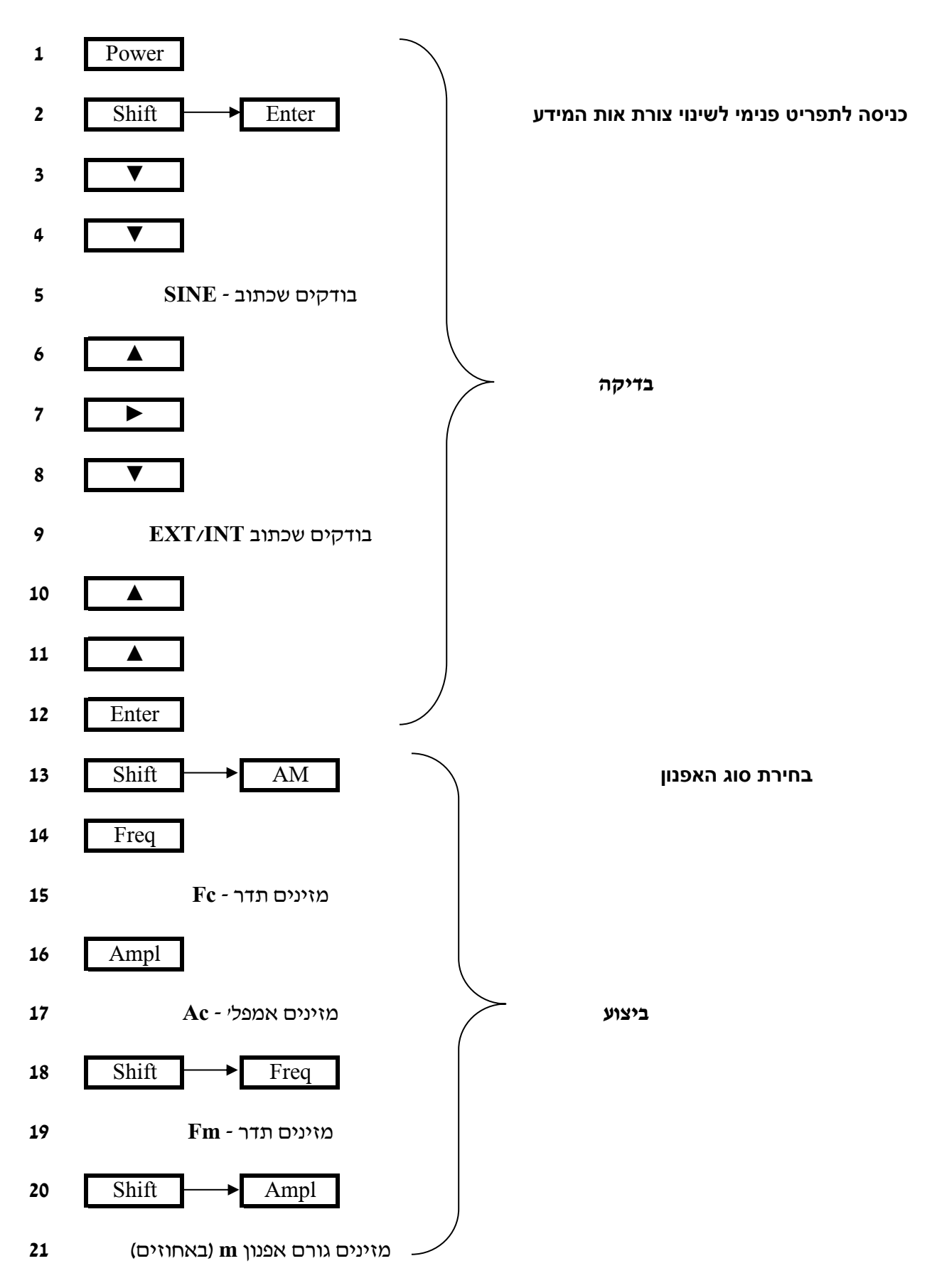